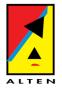

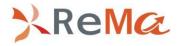

Requirements Manager (*ReMa*) is a systematic and powerful tool, which helps the project managers to track requirements and manage them through the entire software lifecycle. ReMa has provisions for housing the requirements in separate documents – termed as modules, and can also present the same module in different visuals for the different necessities facilitating various interpretation of the same information.

## Features of ReMa

- 1. Creating projects is easy and fast requiring very less information.
- 2. Requesting for a new project requires no external communication.
- 3. Adding different types of users is very efficient and quick.
- 4. Any time new managers can be requested for a project from within ReMa.
- 5. Creating packages for housing sub-packages and modules for better maintenance.
- 6. Providing or restricting different access permissions to the users.
- 7. Different permissions for a user for the project, the packages, the modules, and the user-views.
- 8. Adding different document types and requirement types for marking of the different types of documents and the different types of requirements that are present in the project.
- 9. Adding requirements is easy and quick and is very user-friendly.
- 10. Creating child requirements is efficient.
- 11. Requirements can be moved within the module in the four cardinal directions.
- 12. Splitting and merging requirements to create newer requirements.
- 13. Setting the properties of modules to suit different necessities.
- 14. Configure baselining criteria for each module.
- 15. Configure file association for requirements of a module.
- 16. Configure automatic resetting of requirement's values in a module.
- 17. Set stricter access validation for users on the requirement data of a module.
- 18. Configure a module to allow assignment of users to the requirements.
- 19. Group common and similar requirements.
- 20. Adding attributes to the requirements and customizing them.
- 21. Providing quick guidelines for the attributes.
- 22. Modifying the common attributes for more than one requirement at a single go saving time and labor.
- 23. Different views for better interpretation of the project or document.
- 24. Maintaining history of all changes to a requirement.
- 25. Reviewing tasks by giving comments for the requirements.
- 26. Tracking and addressing of comments.
- 27. Baselining an entire document.
- 28. Copying/retrieving/deleting/comparison of baselines.
- 29. Hiding projects form users.
- 30. Importing users from other projects a quick way to populate the user's list.

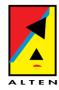

- 31. Different modes for opening a document.
- 32. Simultaneous modification on the same document.
- 33. Creating different user-views for the document.
- 34. Filtering and querying for quick access to the relevant requirements.
- 35. Creating a user-view from the filtered document.
- 36. Linking of requirements in the same module and among different modules.
- 37. Linking a requirement to a file present in the WinCvs Server.
- 38. Generating pictorial (matrix and tree) representations to trace requirements.
- 39. Integration with WinCvs and SVN Server for baselining and file association.
- 40. Generating a wide variety of documents and reports.
- 41. Exporting the requirements in different formats (ReMa template, MS-Word, Rich Text Format, and Text, Spreadsheet, CSV).
- 42. Importing requirements from different documents (ReMa template, MS-Word document, Rich Text Format document, and Text document).
- 43. Printing of the different ReMa-views.
- 44. Using change proposal system to track proposals for requirement modifications.
- 45. Integrating with DOORS exporting and importing project data and user data to and from DOORS.

## How do YOU benefit?

- 1. Create a project in a single step and start working on it.
- 2. The standard file-system analogy for documents and packages makes you feel at ease
- 3. The different views for the same document provide different interpretation for the same information.
- 4. Keep track of all the changes that a requirement had undergone in the course of time.
- 5. Providing comments while reviewing tasks.
- 6. Every requirement does not require a user to be assigned makes working easier and faster.
- 7. Link the requirements from any direction.
- 8. Trace the requirements using the requirement links.
- 9. Create pictorial document of the requirement traceability.
- 10. Create/copy/retrieve baselines when needed.
- 11. Modification of requirements is quick.
- 12. You can create various report documents for the requirements.
- 13. Import requirements from external documents.
- 14. Associate external source files to some requirements.
- 15. Integrate with the WinCvs Server and keep track of file revisions.
- 16. Query, filter, and create views for your documents.
- 17. Generate traceability report for the various documents.

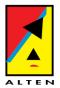

| Resource Requirements |                             |                    |
|-----------------------|-----------------------------|--------------------|
|                       | Server                      | Client             |
| Hardware              | IBM PC Compatibles, PA-RISC | IBM PC Compatibles |
| Operating System      | Win XP/2003 and above       | Win XP/7 and above |
| RAM                   | 128 MB or more              | 256 MB or more     |
| Hard Disk             | Requires 100 MB or more     | 500 MB or more     |
| Network Protocol      | TCP/IP                      | TCP/IP             |

MS-Word  $^{TM}$  is a registered trademark of Microsoft Corporation. WinCvs and SVN is distributed as free software under GNU General Public License

WinCvs and SVN is distributed as free software under GNU General Public License (GPL).

DOORS is a registered trademark of Telelogic.

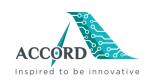

**Accord Global Technology Private Limited** 

72 & 73, K.R. Colony, Domlur Layout, Bangalore - 560 071. INDIA.

Tel: +91 - 80 2535 0105 Fax: +91 - 80 2535 2723

Website: www.accord-global.com